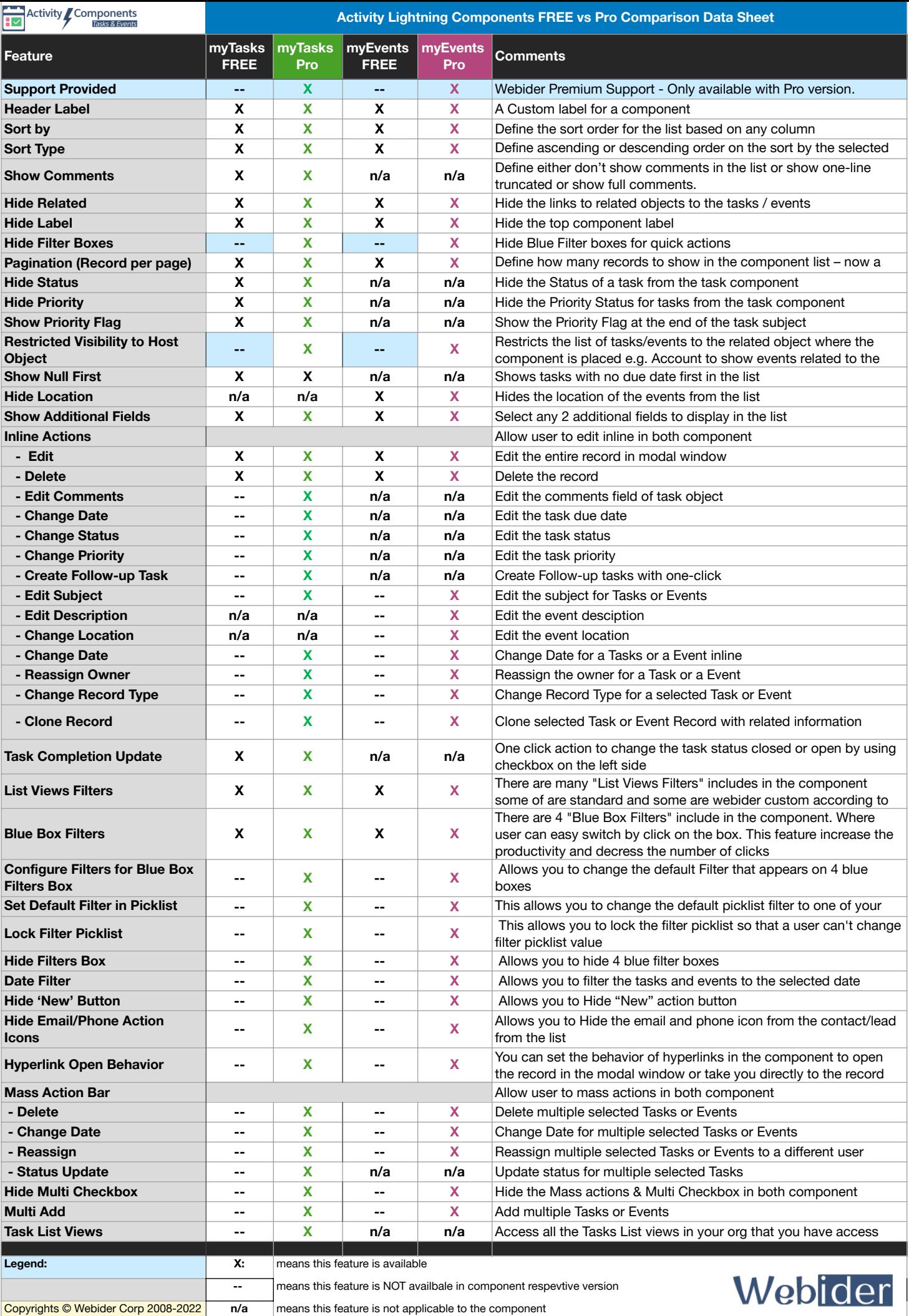

000000